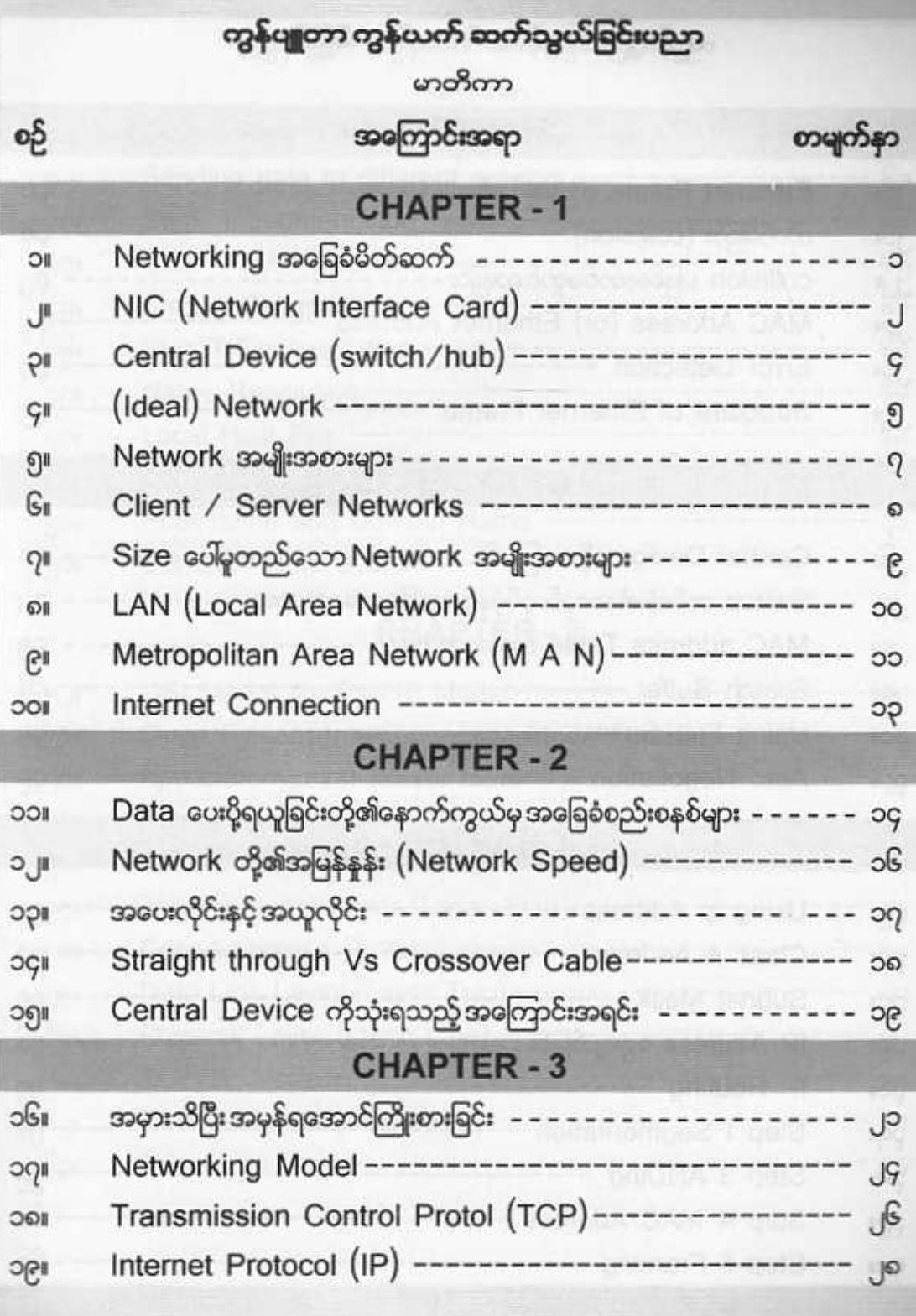

# ကွန်ပျူတာ ကွန်ယက် ဆက်သွယ်ခြင်းပညာ

မာတိကာ

### CHAPTER-4

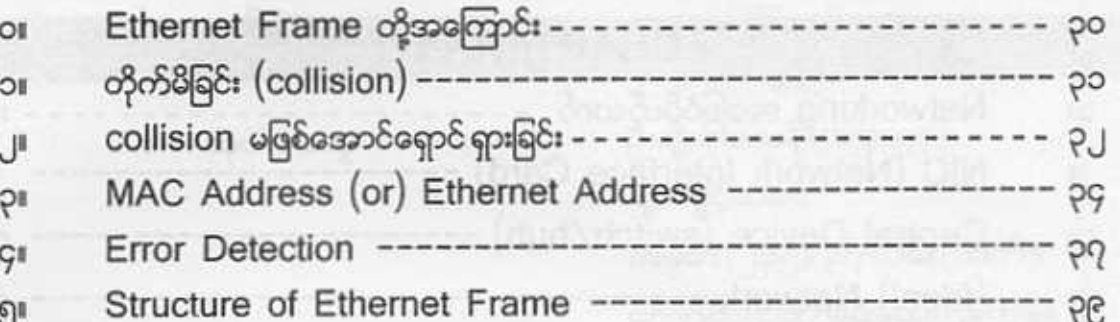

### CHAPTER - 5

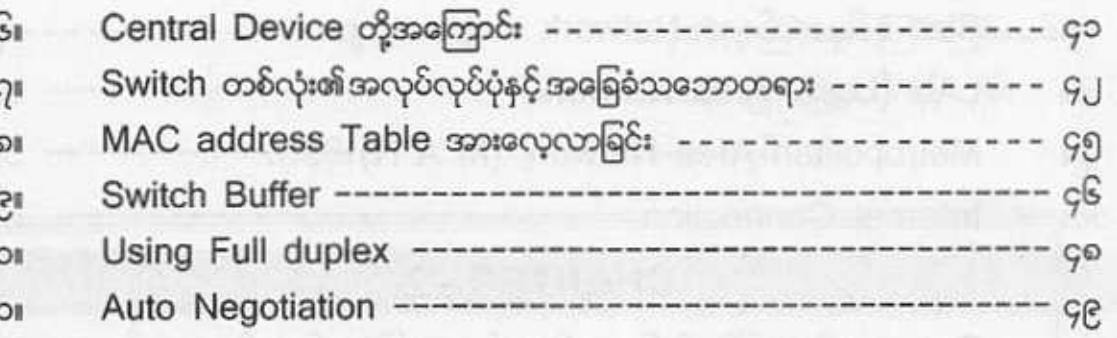

# CHAPTER - 6

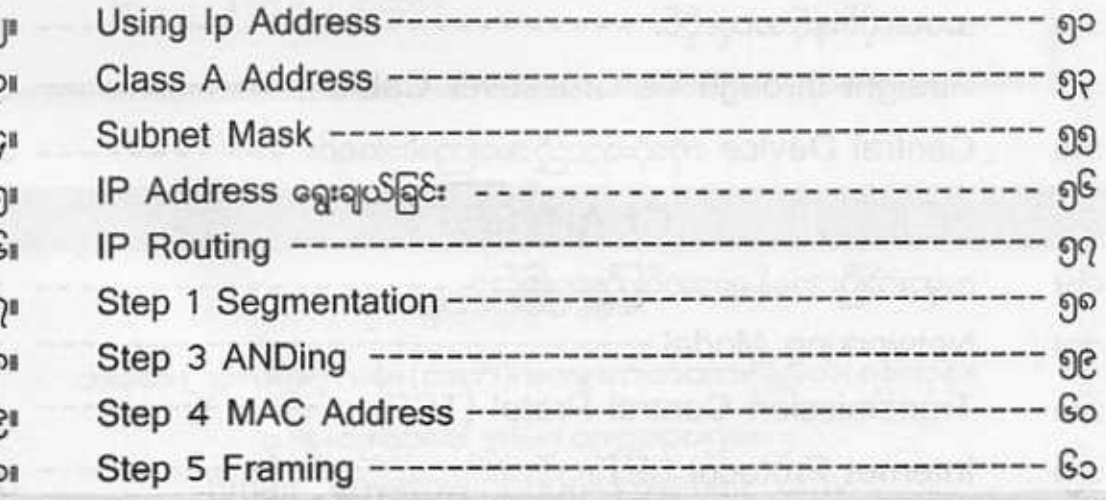

#### ကွန်ပျူတာ ကွန်ယက် ဆက်သွယ်ခြင်းပညာ မာတိကာ

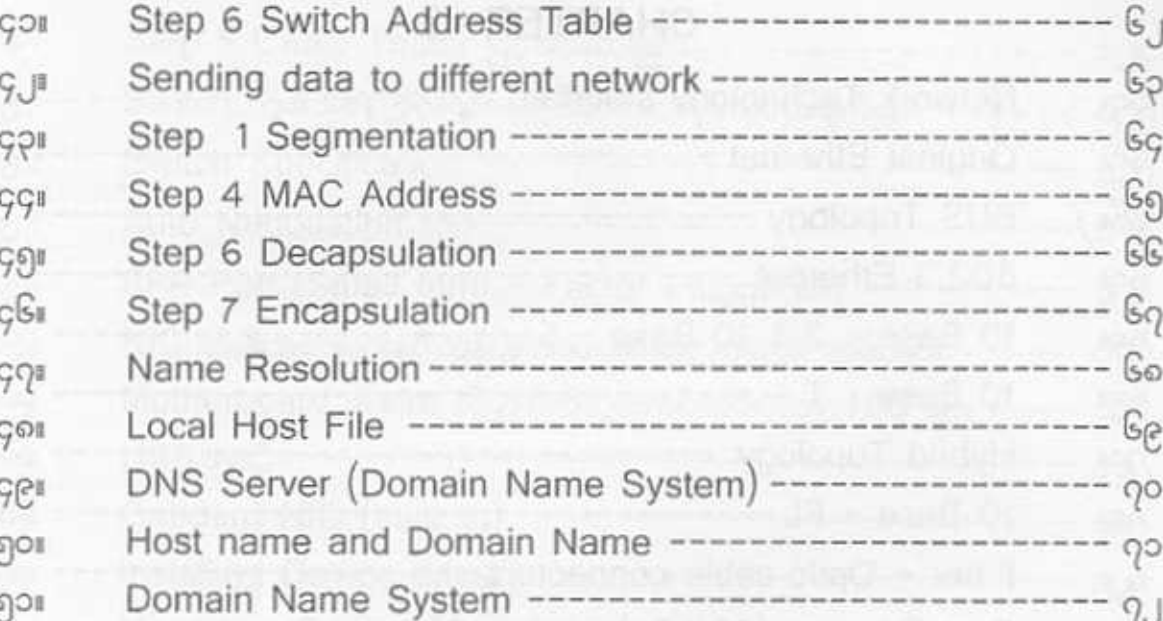

## CHAPTER-7

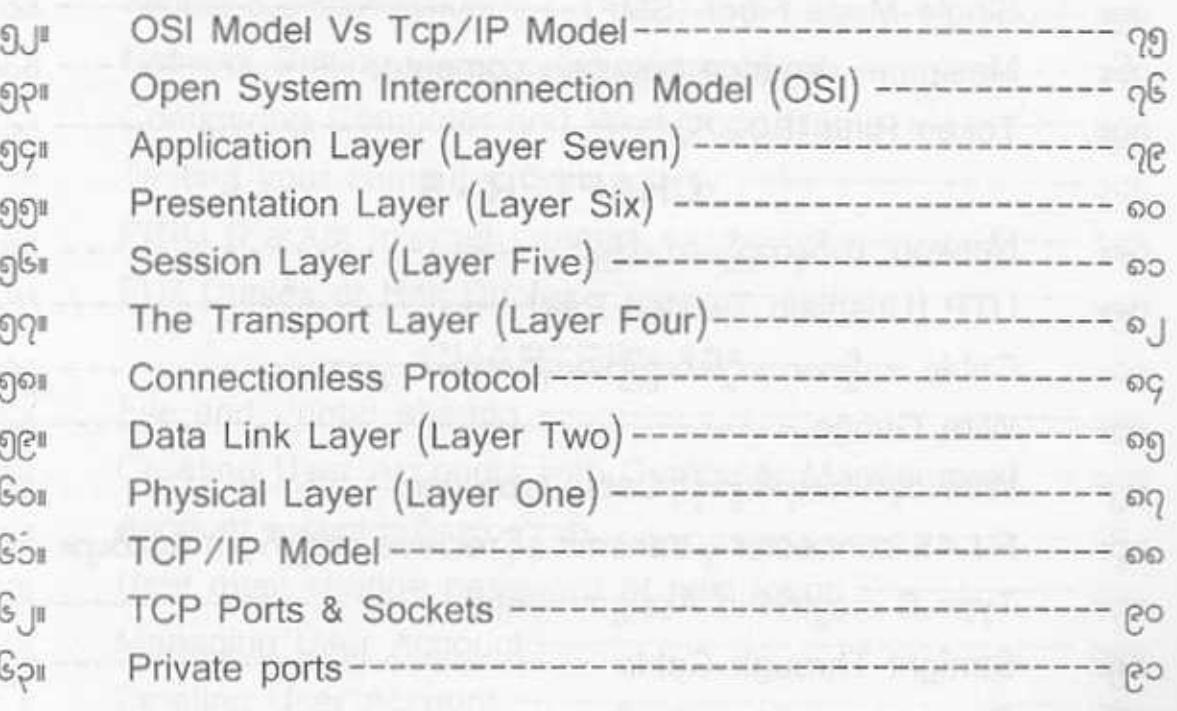

## ကွန်ပျူတာ ကွန်ယက် ဆက်သွယ်ခြင်းပညာ

#### မာတိကာ

# CHAPTER - 8

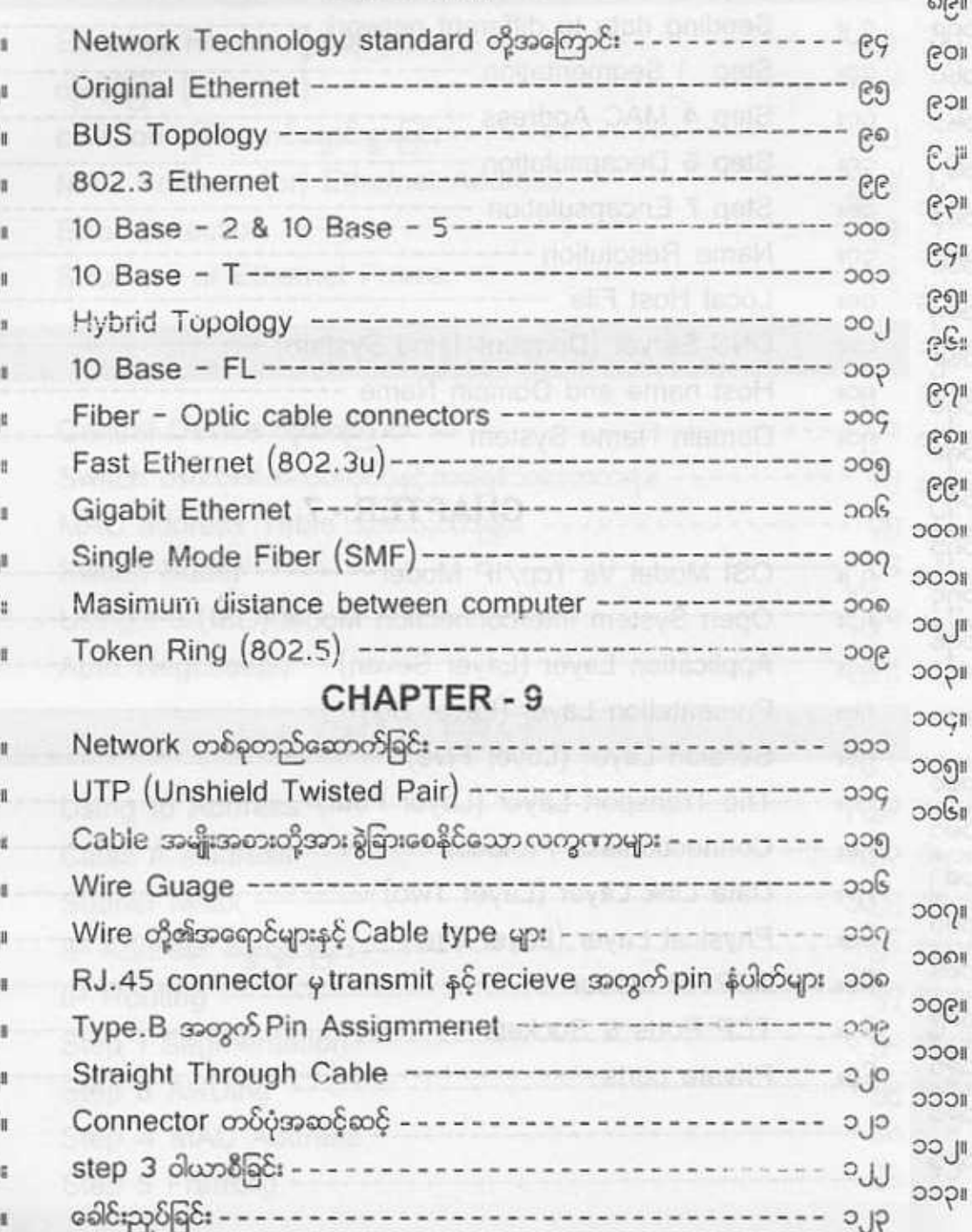

### ကွန်ပျူတာ ကွန်ယက် ဆက်သွယ်ခြင်းပညာ မာတိကာ

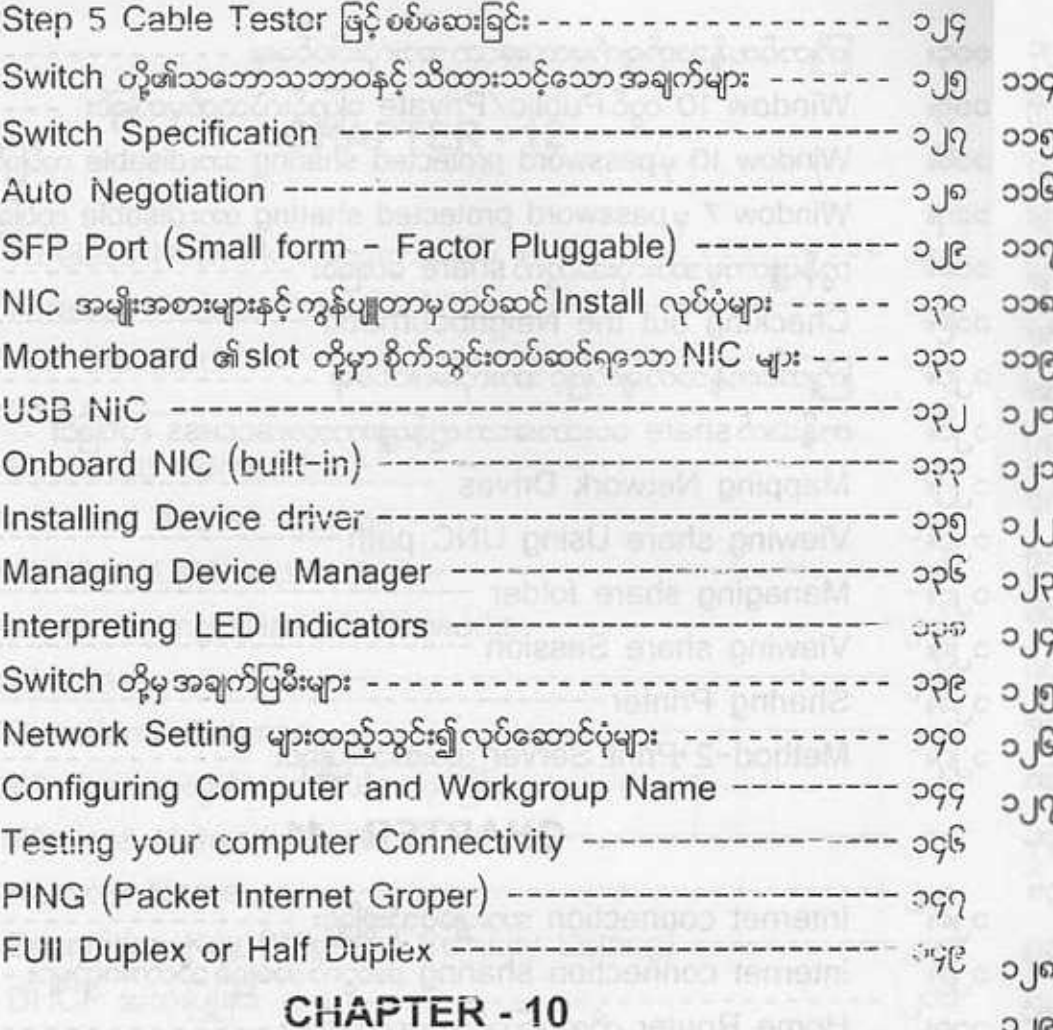

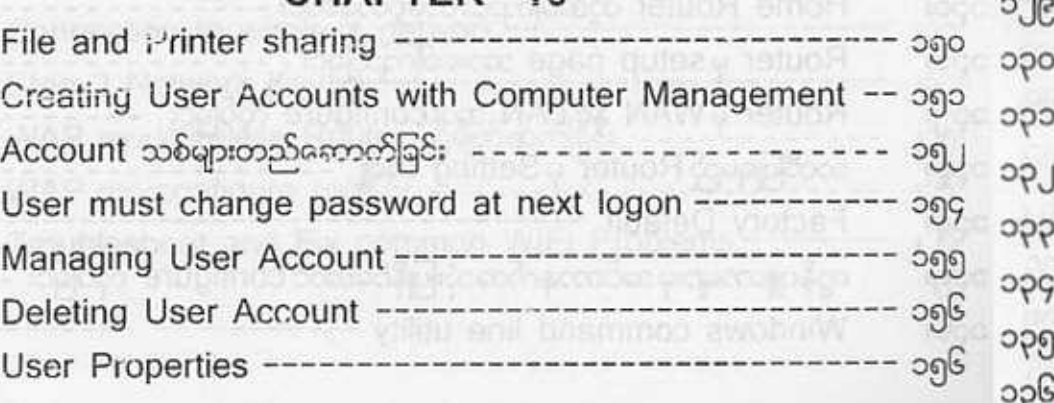

## ကွန်ပျူတာ ကွန်ယက် ဆက်သွယ်ခြင်းပညာ မာတိကာ

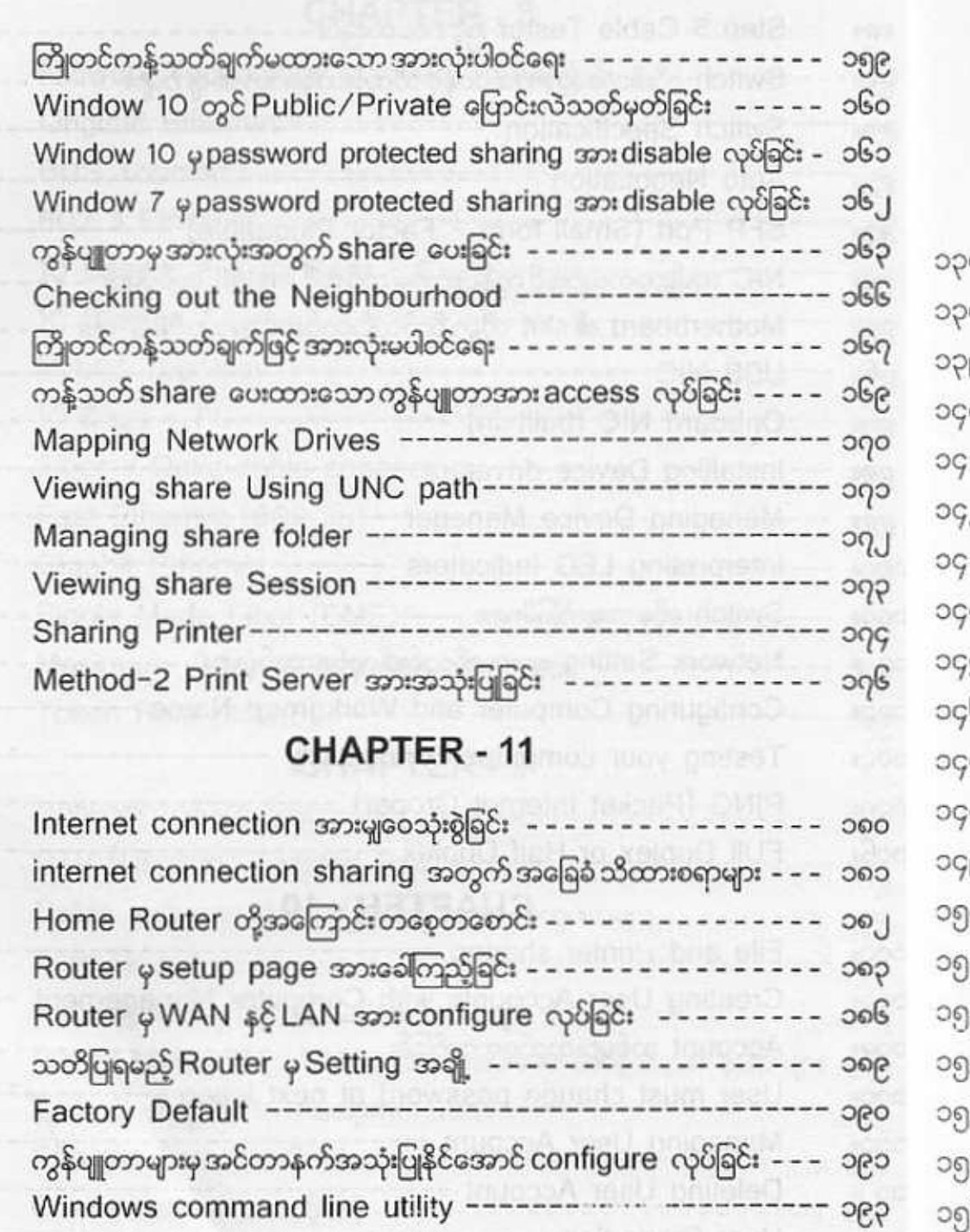

ကွန်ပျူတာ ကွန်ယက် ဆက်သွယ်ခြင်းပညာ မာတိကာ

# CHAPTER - 12

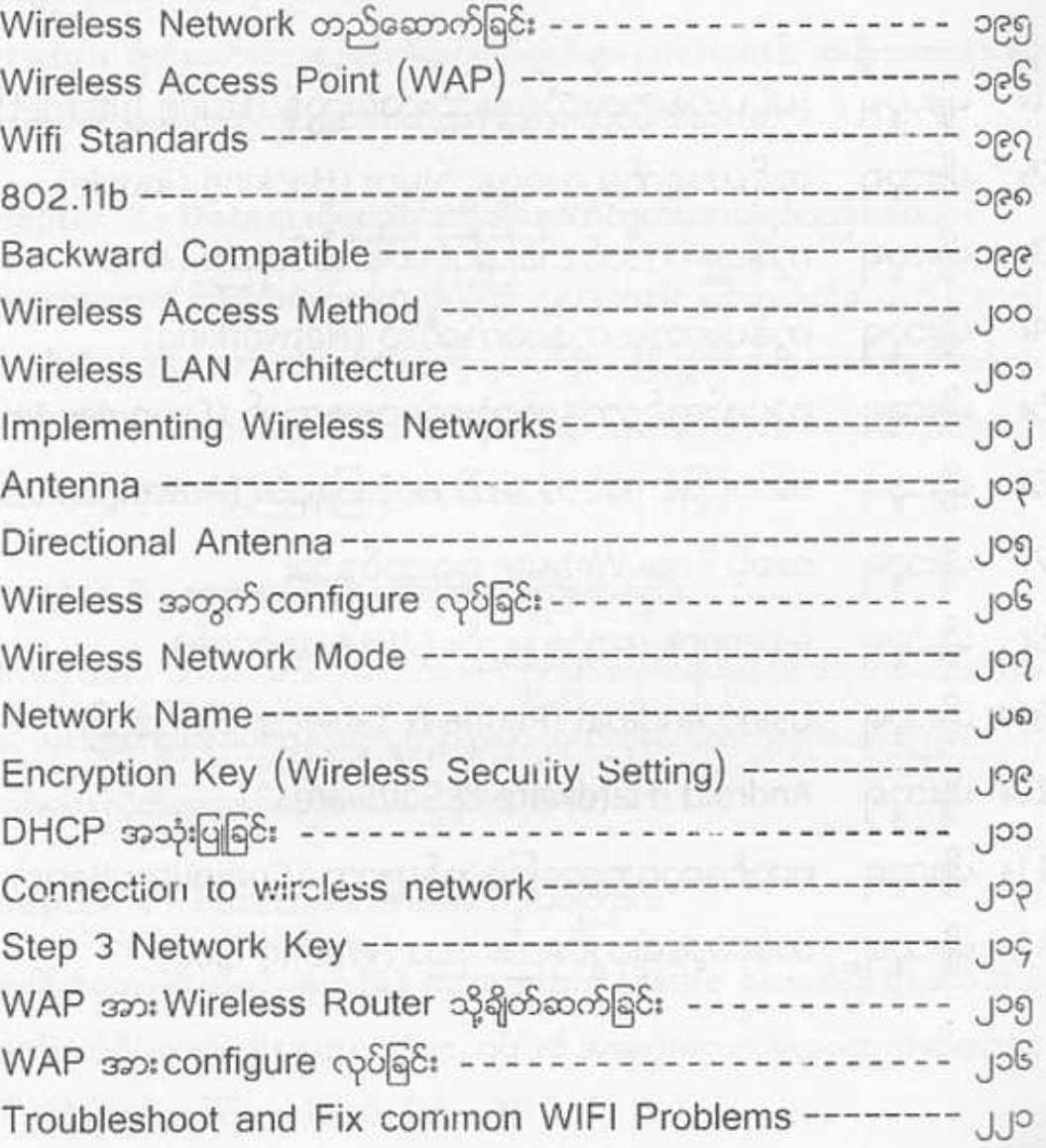